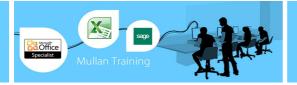

# PowerPivot with Excel

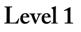

## Overview

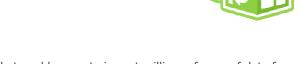

PowerPivot is an add-in for Microsoft Excel 2010/2013 that enables you to import millions of rows of data from multiple data sources into a single Excel workbook, create relationships between heterogeneous data, create calculated columns and measures using formulas, build PivotTables and PivotCharts, and then further analyse the data so that you can make timely business decisions without requiring IT assistance.

Our 1 Day PowerPivot Level 1 training course will enable delegates to start to use this powerful tool and appreciate the benefits that using it can being.

#### Prerequisites

Delegates should be experienced Excel users.

#### **Course Outline**

#### Introduction

- What is PowerPivot?
- What is a PivotTable?
- Example with classical Excel PivotTable
- First Steps with PowerPivot
- Example with PowerPivot

### **Basic PowerPivot Concepts**

- Handling Technical and Useless Columns
- Understanding Calculated Columns
- Formatting Numbers
- Using Lookup Tables
- Understanding Calculated Fields
- Handling Many Tables
- Refreshing Data
- Using Slicers

#### **Power View**

- Creating a Power View Report
- Inserting New Views in Power View
- Type of Charts
- Applying Filters to Power View Reports

#### **Understanding Data Models**

- What is a Data Model?
- Why do PowerPivot Users need Data Modelling?
- Normalization and Denormalization
- Empty and Default Values

#### Introduction to DAX

- Calculation Foundations
  - DAX Data Types
  - DAX Operators
- Calculated Columns Examples
- Calculated Fields Examples
- Choosing Between Calculated Columns
  and Calculated Fields
- Common DAX Functions Examples
  - Logical Functions
  - Mathematical Functions
  - o Text Functions
  - o Date and Time Functions

#### **Time Intelligence in PowerPivot**

- Why a Calendar Table is Useful
- Creating a Calendar Table with Excel
  Excel Tips to Create a

Calendar

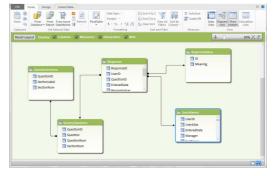

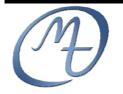

1<sup>st</sup> & 5<sup>th</sup> Floor, Blackstaff Studios, 8–10 Amelia Street Blackstaff Square, Belfast BT2 7GS Tel: +44 (0)28 9032 2228